# **Sistema Docente de Realimentación Inmediata en Clases Prácticas**

Miguel Riesco, Marián Díaz Dpto. de Informática Universidad de Oviedo c/ Calvo Sotelo, s/n 33007 Oviedo e-mail: {albizu, fondon}@uniovi.es

# **Resumen**

La realización de clases prácticas con ordenador es un apartado imprescindible en la formación de cualquier profesional de la informática. Sin embargo, en ocasiones su realización no es todo lo fructífera que pudiera llegar a ser, ante el elemento de distracción que aporta el ordenador a la explicación del profesor. Éste, por otro lado, no suele darse cuenta de los problemas de los alumnos con la materia que ha explicado hasta el examen o corrección de la práctica.

En este artículo se describe un sistema que, aprovechando la presencia de ordenadores en el aula, pretende ayudar a la solución de ambos problemas, utilizándolos para que el alumno se centre en la clase y vaya contestando, sobre la marcha, las preguntas que va lanzando el profesor en el transcurso de la clase, y pudiendo éste, así, conocer si los alumnos le están entendiendo o no.

#### **1. Introducción**

En la docencia de Informática un gran número de asignaturas incluyen en su programa la realización de clases prácticas con ordenador. Este tipo de trabajo por parte del alumno es fundamental para su formación, dado que le permite obtener y poner en práctica conocimientos que por medio de una docencia exclusivamente teórica sería imposible.

Aunque hay tantas formas de impartir las clases prácticas como profesores, muchas de ellas podrían verse reflejadas en el siguiente escenario: en primer lugar, el profesor describe el trabajo a realizar y algunos aspectos teóricos necesarios para llevar a cabo dicho trabajo; después el alumno lleva a cabo el trabajo asignado, pudiendo solicitar la ayuda del profesor en caso necesario. Mientras los alumnos realizan el trabajo, el profesor puede ir revisándolo, para darse cuenta

de los problemas que va teniendo cada alumno. Así, el profesor puede ir aclarando las dudas surgidas, bien de forma individualizada o bien a toda la clase en caso de errores comunes, muchas veces derivados de una deficiente explicación de los conceptos previos a la práctica.

De todo el escenario descrito la fase más productiva desde el punto de vista docente es la última, dado que del contacto directo con los alumnos y con su trabajo, el profesor puede obtener información sobre la asimilación de la materia por parte de los alumnos, y puede corregir sobre la marcha los problemas que hayan ido surgiendo.

La situación descrita, casi idílica, en la realidad se transforma en otra donde hay más sombras que luces. Entre los problemas que suelen aparecer en este tipo de prácticas podemos citar las siguientes:

- Falta de atención a la explicación previa del profesor. Al tener a su disposición un ordenador, casi siempre conectado a Internet, los alumnos suelen aprovechar para leer el correo, navegar, completar las prácticas de sesiones anteriores, etc.
- Imposibilidad de seguimiento personalizado. La masificación actual incluso en clases de laboratorio obliga a atender en sesiones de prácticas de una hora a entre 20 y 30 alumnos. Restando el tiempo de la explicación previa y haciendo un simple cociente, es fácil darse cuenta de que no queda mucho tiempo para dedicar a cada alumno. Esto hace que no se detecten los posibles problemas de comprensión hasta la corrección final de la práctica, dado que los socorridos "*i*, se ha entendido?", "*i*, hay preguntas?" o "¿alguna duda?" suelen tener en la mayor parte de los casos la callada por

respuesta, debido a múltiples factores que merecerían un artículo aparte.

# **2. En busca de la atención perdida**

Ante la situación descrita en el punto anterior nos hemos planteado qué se puede hacer para mejorar la docencia en las clases prácticas. A lo largo de varios años se han ido introduciendo diversas modificaciones que, en general, no han logrado responder adecuadamente a la problemática expuesta.

Entre estas soluciones que se han ido probando se describen a continuación aquellas que, en un principio, parecían más prometedoras .

#### **2.1. Limitar el acceso a los ordenadores**

Un primer intento que llevamos a cabo fue limitar el acceso a los ordenadores durante la explicación del profesor.

Esta medida ayuda a "alejar" del alumno una posible distracción, pero no les motiva a prestar atención.

Otro inconveniente importante que tiene es que, en muchas explicaciones, los alumnos deben probar cosas sobre el ordenador. No todos los estudiantes son igual de ágiles a la hora de trabajar con el ordenador, con lo que intentar aplicar esta medida de manera intermitente durante la clase, además de convertir al profesor en policía, puede hacer que, mientras unos alumnos están aburridos porque ya han probado lo propuesto por el profesor y se dedican a "otras cosas", a otros no les dé tiempo en el periodo establecido.

Además, hoy en día muchos alumnos utilizan el ordenador para ir tomando notas de lo que explica el profesor, con lo que esta solución les impediría realizar tal cosa.

#### **2.2. Limitar el acceso a servicios "atractivos"**

Vistos los inconvenientes de la medida anterior, y para evitar que los alumnos más rápidos (o los más atrevidos) aprovechen el tiempo de acceso al ordenador para dedicarse a otras cosas, se intentó limitar el acceso a los servicios más utilizados por los alumnos, como pueden ser el www o el correo electrónico, durante las horas de prácticas.

Además de las dificultades técnicas inherentes a tal medida (era casi imposible limitar el acceso sólo a los alumnos en prácticas sin afectar a los alumnos del resto de aulas) en muchas prácticas se requiere de los alumnos la búsqueda de información en la red, dejando la puerta abierta a que busquen otro tipo de "información".

En definitiva, esta medida no pasó de la fase de idea.

# **2.3. Entrega del trabajo de cada sesión**

El siguiente paso en el intento de mejorar las clases prácticas fue el diseñarlas de tal forma que haya que realizar un pequeño ejercicio independiente para cada una de las sesiones de prácticas, de tal manera que el alumno no pueda permitirse el lujo de perder el tiempo realizando tareas ajenas a la práctica.

Utilizando este esquema de realización de prácticas, además, el profesor puede seguir mucho más de cerca la evolución de los alumnos, puesto que tiene un trabajo evaluable tras cada sesión.

Esta idea en principio parece buena, pero se han observado una serie de inconvenientes:

- Muchas veces los alumnos se lanzan a realizar el ejercicio propuesto al mismo tiempo que escuchan al profesor, lo que conlleva que, en muchas ocasiones, ni aprovechen las explicaciones ni sean capaces de realizar correctamente el ejercicio.
- Los ejercicios a realizar en solo una hora deben ser necesariamente sencillos, lo que dificulta la realización de proyectos más complejos. Podría dividirse una práctica complicada en ejercicios simples a entregar tras cada sesión de prácticas, pero un error en una fase inicial puede hacer fracasar la práctica completa.
- Obliga al profesor a corregir un número de ejercicios muchas veces inabordable. Si tras una práctica típica que dure 6 horas debe corregir un ejercicio por alumno, con este esquema debería corregir un número 6 veces superior de ejercicios. Con la masificación actual de la universidad española no parece que sea sencillo llevar a la práctica esta opción.

Estos inconvenientes hicieron que, si bien se intentó llevar a cabo las prácticas de esta manera, no se pudieran obtener los beneficios esperados

#### **XI Jornadas de Enseñanza Universitaria de la Informática 3**

ante la imposibilidad de corrección a tiempo de todos los ejercicios, limitándose la evaluación de la práctica a la corrección del ejercicio final.

#### **3. Sistemas de respuesta electrónica**

Los sistemas de respuesta electrónica (*Electronic Response Systems*), también denominados *Classroom Communication Systems*, han sido utilizados desde finales de los años 50 como apoyo a la docencia de distintas materias y a distintos niveles. A pesar de su difusión por el resto del mundo (principalmente en  $EE.U\overline{U}$ .) no tenemos constancia de que hayan sido utilizados hasta el momento en universidades españolas.

La base de estos sistemas radica en dotar a cada alumno de un elemento técnico (una botonera, un mando a distancia, un PDA, etc.) que le permite interactuar con el profesor.

Durante las cuatro décadas de su existencia han ido evolucionando desde elementos bastante rudimentarios (botoneras conectadas mediante cables y amperímetros para medir el número de botones pulsados) hasta aparatos tan sofisticados como puede ser un PDA o bien dispositivos inalámbricos especialmente diseñados para este fin, como Qwizdom [9], CPS (Classroom Performance System) [3] o PRS (Personal Response System [7].

Los sistemas de respuesta electrónica han sido utilizados como base para la aplicación de distintas técnicas docentes. La más habitual es para la obtener una realimentación inmediata del aprovechamiento del alumno, utilizándose como medio para que el alumno responda a alguna pregunta (de tipo test) lanzada por el profesor, que inmediatamente dispone de estadísticas de aciertos y fallos, pudiendo ampliar la explicación de algún punto que haya quedado oscuro.

Este tipo de sistemas también se han empleado para fomentar el trabajo colaborativo de los alumnos [8], para guiar la velocidad de exposición del profesor [5], etc.

Se han realizado, además, diversos estudios sobre si su utilización aumenta el grado de aprendizaje de los alumnos, y si bien hay datos contradictorios al respecto, la mayor parte de los artículos consultados no han observado diferencia significativa entre aquellos alumnos que han utilizado una técnica basada en estos sistemas y aquellos que no.

#### **4. Nuestra propuesta**

Las soluciones expuestas en el apartado 2 tenían un carácter más punitivo que estimulante para los alumnos. Además, en ningún caso se planteaba cómo obtener de manera sencilla datos de la evolución de los alumnos. Vistos estos inconvenientes diseñamos un nuevo sistema para impartir las clases prácticas, con dos objetivos fundamentales:

- Aumentar la atención de los alumnos por las explicaciones del profesor.
- Permitir a éste obtener de modo sencillo y rápido indicadores del grado de aprovechamiento de las explicaciones.

La propuesta está inspirada en la utilización de un sistema de respuesta electrónica. Podríamos haber utilizado un producto comercial, como los anteriormente indicados, pero su coste (cerca de 3000 € de un sistema para 32 alumnos), nos impulsó a buscar otra solución. Teniendo en cuenta que estaba dirigida, en principio, a clases de prácticas, donde los alumnos tienen a su disposición un ordenador, decidimos montar nuestro propio sistema donde el elemento que utiliza el alumno para contestar es el propio ordenador.

Lógicamente, esta técnica podría ser utilizada también en clases de teoría, siempre y cuando se disponga o bien de un ordenador o PDA por cada alumno o bien un sistema comercial de los antes expuestos.

### **4.1. Parte primera: las preguntas**

Básicamente la técnica es sencilla. Se basa en la tradicional fórmula de ir proponiendo durante la explicación pequeños ejercicios o preguntas que sirvan para evaluar si se ha entendido lo que se ha explicado o no. Haciendo uso de los ordenadores ante los que están sentados, los alumnos responden en el momento mediante una aplicación informática apropiada que, además, automatiza la obtención de resultados.

 Los pasos detallados a seguir son los siguientes:

1. El profesor, con anterioridad a la realización de la clase, prepara un conjunto de preguntas sobre los conceptos que va a explicar en esa clase, y cuyas respuestas por parte de los alumnos

puedan servirle para saber si esos conceptos se han comprendido o no.

2. Durante la explicación de la materia, el profesor lanzará, en el momento oportuno, cada una de las preguntas, las cuales llegarán al alumno como una ventana emergente en la pantalla de su ordenador.

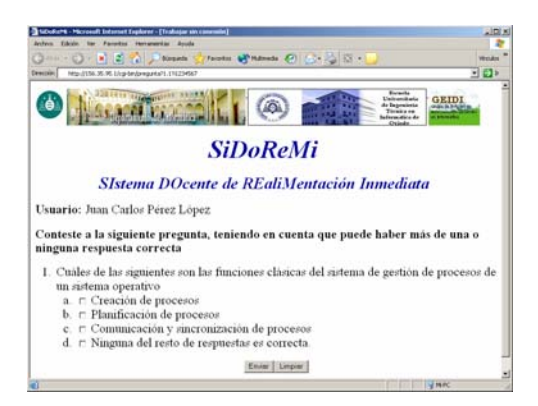

Figura 1. Ventana emergente en la terminal del alumno

- 3. El alumno deberá responder a la pregunta, utilizando el formulario presente en la ventana que le ha surgido en su terminal, en el plazo más breve posible.
- 4. Transcurrido el plazo que el profesor haya fijado éste podrá consultar las respuestas de los alumnos. Si bien este esquema permite la realización de cualquier tipo de pregunta, es más adecuado para preguntas de tipo test, puesto que el sistema puede corregirlas presentando estadísticas de aciertos y fallos de manera inmediata.

De esta manera, el profesor puede saber sobre la marcha si los alumnos han asimilado los conceptos expuestos o si, por el contrario, debe incidir sobre alguna parte de ellos.

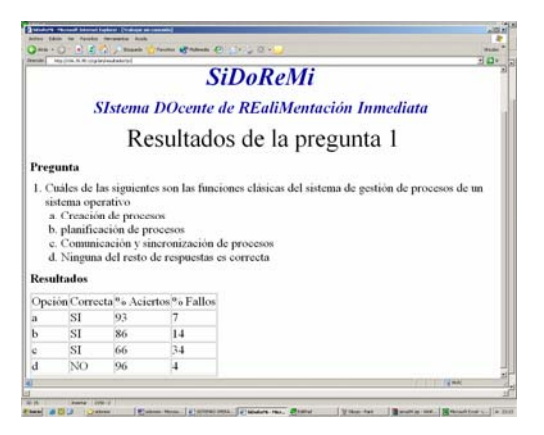

Figura 2. Página con los resultados de una pregunta

Todo lo expuesto hasta ahora facilita la tarea del profesor en cuanto a la obtención de una rápida realimentación del aprovechamiento docente por parte del alumno, pero nada impide a los alumnos el seguir navegando mientras el profesor explica. Hace falta, además, un incentivo para que se preocupen de estar atentos al profesor y a las preguntas que lance.

#### **4.2. Parte segunda: el concurso**

Pocas cosas hay que estimule a una gran mayoría de los alumnos que la competición. Por eso, la segunda parte de nuestra propuesta consiste en la realización de un concurso o campeonato, donde se premiará, además de que las respuestas sean correctas, la rapidez en las mismas.

A partir de esta idea básica se pueden desarrollar múltiples tipos de campeonatos, en función de cómo se establezca la clasificación (suma de tiempos de las respuestas correctas, penalizando las incorrectas, asignando puntos en función del orden de contestación de cada pregunta y sumando estos puntos, realizando una clasificación por sesión o una global por toda la práctica, etc.).

En nuestro caso, tras deliberar profundamente los pros y los contras de cada opción, hemos elegido un esquema que tenga en cuenta los siguientes parámetros:

1. Se debe incentivar la participación de todos los alumnos, por muy atrás que vayan en la clasificación general.

#### **XI Jornadas de Enseñanza Universitaria de la Informática 5**

- 2. Se debe penalizar las respuestas equivocadas, para evitar la contestación al azar de las preguntas.
- 3. Se debe premiar a los alumnos que participen asiduamente y con éxito en todas las sesiones de prácticas.

Con estas premisas, planteamos el concurso de manera similar a una competición de Fórmula 1 o a un campeonato del mundo de motociclismo: cada una de las pruebas (sesiones de prácticas) tendrán un ganador, pero será más importante mantener un buen nivel durante todas ellas para ser el ganador del campeonato. Dado que cada prueba (sesión de prácticas) consta de varias "etapas" (preguntas), también se publicitarán las posiciones de cada alumno en estas etapas individuales.

#### **Bases del concurso**

Las bases concretas que elaboramos para el concurso son las siguientes:

- 1. El campeonato estará estructurado en una serie de pruebas (correspondientes con cada uno de las sesiones de prácticas).
- 2. Cada prueba estará constituida a su vez por un conjunto de preguntas. Para cada pregunta se establecerá una clasificación de entre aquellos que la hayan contestado correctamente. Esta clasificación estará ordenada según el tiempo que hayan tardado en contestarla, y cada posición tendrá asociada una puntuación.
- 3. Las puntuaciones asignadas a cada posición serán las siguientes:

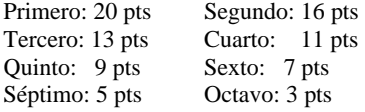

- 4. Las respuestas erróneas serán penalizadas con 5 puntos en la clasificación de la prueba.
- 5. Tras cada prueba, se establecerá una clasificación de la misma en función de la suma de los puntos acumulados tras la realización de las preguntas correspondientes a una sesión de prácticas. Cada puesto de esa clasificación tendrá asignado una puntuación, siguiendo el mismo esquema anterior, que sumará para el total del Campeonato.
- 6. En caso de empate en la clasificación de una prueba, se desempatará utilizando la suma de los tiempos de aquellas preguntas que aportan puntos a la clasificación.

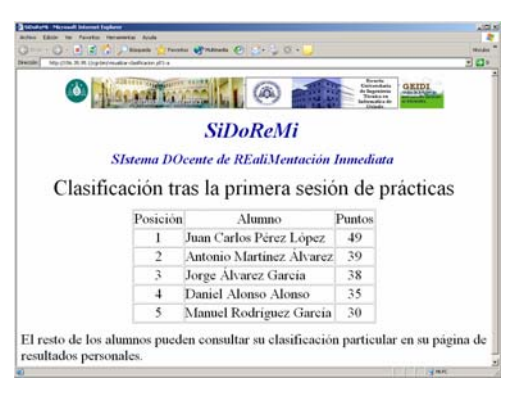

Figura 3. Página web con la clasificación

7. En caso de empate en la clasificación final, se utilizará para desempatar el total de los puntos obtenidos en todas las pruebas, y si aún así persistiera el empate se utilizaría la suma de los tiempos de aquellas preguntas que aportan puntos a la clasificación.

# **Premios**

8. Este concurso carece de premios materiales. De momento, sólo la satisfacción de verse en el frente de la clasificación puede ser ofrecido como premio.

#### **5. Puesta en marcha**

Para comprobar la validez de la propuesta se ha implementado un prototipo donde el profesor puede lanzar las preguntas y que hará que, independientemente de lo que estén realizando en esos momentos, en los ordenadores de los alumnos se despliegue una ventana con un formulario para contestar la pregunta, además de generar un aviso sonoro para llamar su atención..

Una vez contestada la pregunta, y pulsando el correspondiente botón de "Enviar", el sistema registrará la respuesta y actualizará las estadísticas y las clasificaciones correspondientes. Tanto las estadísticas como las clasificaciones son accesibles al momento a través de una página web creada y actualizada automáticamente por el sistema.

# **5.1. Implementación técnica**

Para la realización del prototipo que nos ha permitido probar la técnica descrita se han

realizado una serie de programas, utilizando distintos lenguajes y plataformas de desarrollo. La arquitectura básica del sistema es la siguiente:

- En primer lugar se almacenan, en una máquina servidor, un conjunto de ficheros en lenguaje XML, correspondientes a cada una de las preguntas que el profesor quiere lanzar. Sólo se da soporte a preguntas de tipo test.
- En los ordenadores de los alumnos está ejecutándose un programa cliente que, en el momento en que entra en sesión un alumno, envía la identidad de éste y la máquina en la que está trabajando al servidor. A continuación, el cliente se duerme esperando a recibir órdenes de la máquina servidora.
- En el momento en que el profesor quiere lanzar una pregunta, ejecuta un programa indicando la pregunta que quiere lanzar. Este programa se comunica con los programas instalados en los ordenadores de los alumnos, que, al recibir la orden, despliegan un explorador de Internet visualizando la dirección web que el servidor le ha comunicado (y que se corresponde con una página que despliega un formulario para contestar a la pregunta).
- Una vez finalizado el tiempo, el profesor ejecuta otro programa que hace que no se acepten nuevas preguntas, al mismo tiempo que genera la página de estadísticas de aciertos y fallos, actualiza los ficheros de las distintas clasificaciones del "campeonato" y las publica en páginas web apropiadas.

Para realizar todas estas aplicaciones se han utilizado distintos lenguajes:

- Los programas cliente se han realizado en C sobre Windows, utilizando el Microsoft Internet Explorer como navegador para visualizar y contestar las preguntas.
- La parte del servidor se ha implementado sobre un sistema Linux con un servidor web Apache, utilizando programas en C, *scripts* del shell y en perl para llevar a cabo la obtención y almacenamiento de resultados, así como la generación de estadísticas y clasificaciones.

Obviamente, el interfaz de usuario del profesor dista mucho de ser fácil de utilizar, pero se trataba de poner en marcha el sistema cuanto antes para comprobar su viabilidad.

En la actualidad se está desarrollando un sistema más completo, seguro y fácil de utilizar para poder seguir probando la técnica descrita por parte de un mayor número de profesores y para hacerlo de una manera mejor y más fiable.

## **5.2. Guión de explicación de una práctica**

Independientemente del apoyo tecnológico del que se disponga, no es sencillo realizar la transición desde un sistema de prácticas tradicional a un sistema basado en la técnica aquí propuesta. A modo de ejemplo, presentamos a continuación el guión resumido que se ha seguido en la docencia de una clase práctica de la asignatura de Sistemas Operativos, del segundo curso de la Ingeniería Técnica en Informática de la Escuela de Informática de Oviedo

La práctica en cuestión trata implementar la simulación de algunas tareas que debe realizar el sistema operativo relativas a la gestión de procesos. Consistirá básicamente en realizar un programa que incorpore tres opciones que permitan, respectivamente, crear procesos, avanzar un paso de simulación en la ejecución de los mismos y salir del programa.

La práctica está estructurada en 5 sesiones de trabajo, donde cada sesión a su vez se divide en una fase de explicación (en la que se lanzan preguntas al alumno) y una fase donde el alumno realiza el trabajo propuesto. El guión para la primera sesión de prácticas será la siguiente:

- 1. *Explicación*: Objetivo global de la práctica.
- 2. *Pregunta*: Relativa a las funciones a realizar por el subsistema de gestión de procesos de un sistema operativo.
- 3. *Explicación*: Opciones del programa. Descripción general de cada opción.
- 4. *Pregunta*: Relativa a las funciones a realizar en una de las opciones del programa.
- 5. *Explicación*: Describir el ejercicio a realizar en la primera sesión (creación de procesos).
- 6. *Pregunta*: Relativa a cómo implementar el PCB del proceso.
- 7. *Tiempo reservado a la implementación por parte del alumno*.

En cada una de las fases de explicación se comentarán brevemente los resultados obtenidos de las preguntas, a no ser que sea exageradamente malos (se estima que es así si el porcentaje de aciertos es inferior a un 50% [2]), en cuyo caso

## **XI Jornadas de Enseñanza Universitaria de la Informática 7**

habrá que intentar aclarar el concepto erróneamente entendido.

Para cada una de las sesiones de prácticas hay que diseñar cuidadosamente el guión a seguir, de manera similar a la aquí indicada para la sesión 1, y seguirlo escrupulosamente, dado que las preguntas a realizar están ligadas a la explicación anterior.

# **6. Resultados de la experiencia**

La puesta en práctica de la técnica docente aquí presentada ha tenido muchos problemas. A principio de curso problemas organizativos en el Centro (con traslado de edificio incluido) han impedido contar con un laboratorio estable donde poder instalar los programas necesarios. Más tarde, distintos problemas de conectividad de la red y los inevitables fallos en las primeras versiones de las aplicaciones que dan soporte a la técnica docente aquí expuesta, han impedido tener la continuidad necesaria para poder llevar a cabo la experiencia de una forma ordenada y metódica, necesaria para la obtención de resultados que puedan considerarse fiables.

De todas formas, se ha podido hacer un conjunto reducido de pruebas de donde hemos podido obtener una serie de conclusiones provisionales sobre de la opinión de los alumnos acerca del sistema:

- La gran mayoría de los alumnos lo han aceptado de buen grado, algunos incluso con entusiasmo. Sin embargo, el grado de aceptación decae a medida en que va despareciendo "la novedad" del sistema, perdiéndose el entusiasmo inicial.
- La mayor parte de los alumnos consideran que ha sido una experiencia provechosa para su formación, si bien no hay datos analíticos que demuestren esta apreciación.
- Por último, se ha constatado que el grado de absentismo en los grupos donde se aplica la técnica descrita es algo menor que en el resto de los grupos.

Estos resultados hay que tomarlos con toda prudencia, dado que han sido obtenidas a partir de encuestas realizadas fuera de todo rigor científico; hasta que se lleve a cabo la experiencia durante un periodo de tiempo más largo y de una manera más sistemática y metódica, cosa que esperamos

realizar durante el curso que viene, no se podrán conocer los beneficios que la utilización que esta técnica docente puede aportar.

Respecto al profesor, de manera muy subjetiva y con todas las reservas antes señaladas, se considera que los resultados de cada una de las preguntas propuestas son una fuente muy fiable del grado de aprovechamiento de los alumnos respecto a sus explicaciones, sirviendo los resultados estadísticos de aciertos y fallos, además, como una perfecta excusa para profundizar en explicaciones que, de otra manera, no se harían ante el temor de estar repitiendo cosas sobradamente conocidas.

# **7. Conclusiones**

Se ha presentado en este artículo una técnica novedosa para lograr dos objetivos:

- 1. Aumentar la atención del alumnado ante la explicación del profesor, animando al alumno a aplicar los conceptos expuestos inmediatamente después de ser explicados.
- 2. Obtener de manera inmediata un indicador del grado de aprovechamiento de las explicaciones del profesor.

Se ha desarrollado una herramienta, en forma de prototipo, que ha permitido aplicar esta técnica, si bien de manera bastante limitada.

De la experiencia llevada a cabo se ha podido apreciar que, si bien es pronto para catalogar estos resultados como definitivos y fiables, la técnica es bien aceptada por parte de los alumnos, que la consideran positiva para su formación y el grado de absentismo de los alumnos disminuye ligeramente con respecto a una docencia tradicional.

En relación al profesor se ha constatado que aprecia la experiencia como muy positiva, al poder conocer, de manera rápida y objetiva, si los alumnos están siguiendo sus explicaciones o no.

## **Referencias**

[1] Brown J. D. *An Evaluation of the Spitz Student Response Systems in Teaching a Course in Logical and Mathematical Concepts.* Journal of Experimental Education, 40 (3), pp.12-20, 1972

- [2] Casanova J. *An instructional experiment in organic chemistry, the use of a student response system*. Journal of Chemical Education, 48 (7), 453-455, 1971
- [3] Classroom Performance Systems http://www.einstruction.com
- [4] Draper S.W. y Brown M.I. *Increasing Interactivity in Lectures Using an Electronic Voting System*. Journal of Computer Assisted Learning 20, pp 81-94
- [5] Grag D. P. *Experiments with a computerized Response System: A Favorable Experience*. Proceedings of the Conference on Computers in the Undergraduate Curricula, Fort Worth, Texas, EE.UU, 1975
- [6] Judson, E. y Sawada, D. *Learning from Past and Present: Electronic Response Systems in Collage Lectura Halls*, Journal of Computers in Mathematics and Science Teaching (2002), 21(2), pp. 167-181
- [7] Personal Response System http://www.gtcocalcomp.com/interwriteprs.ht m
- [8] Poulis J., Massen C., Robens E. y Gilvert M. *Physics Lecturing with Audience Paced Feedback*. http://www.bedu.com/Publications/PhysLectA PF.pdf, 1997
- [9] Quizdom http://www.quwizdom.com